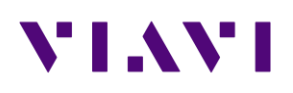

# **Optimeter**

## **Latest version**

## **Version ID : 231450 Release date : April 7th, 2023**

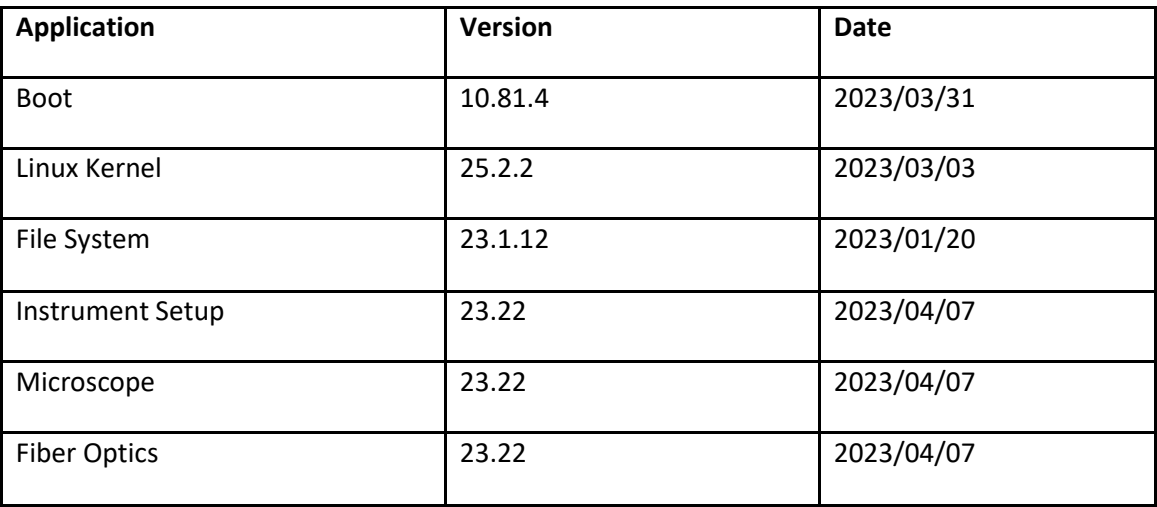

## **OptiTrak Application**

## New Features/ Improvements

- Power Level status is no longer a fail when 1 wavelength out of 2 is "No signal"
- SW Release, Serial Number and Config File Name now displayed in Settings Page
- OptiTrakPLUS option: Real Time set to 10ns by default
- Miscellaneous bug fixes

## **Inspection/ Fiber Microscope Application**

New Features/ Improvements

- Added support for importing test results from a USB-connected FiberChek probe microscope
- Added support for updating the profiles on a FiberChek probe microscope when deployed from StrataSync
- Added an About screen under Setup
- Added an OptiTrak navigation shortcut to the tested screen
- Improved management of tip settings and profiles when deployed from StrataSync
- Improved popup messages when using Job Manager
- Miscellaneous bug fixes

[Copyright © 2023 VIAVI Solutions Inc. All rights reserved]

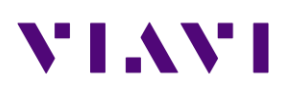

## **Test Process Automation (TPA) / Job Manager**

## New Features/Improvements

- Added formal support for Android connectivity (smart devices running Android 12 or a newer version recommended)
- Improved support for iOS connectivity with VIAVI Mobile Tech app
- Improved support for Ethernet/Wi-Fi connectivity with VIAVI Mobile Tech app
- Added support for job creation via API
- Added support for job creation via VIAVI Mobile Tech app
- Added support for configuration deployment from StrataSync
- Added support for software option deployment via VIAVI Mobile Tech app
- UX/UI improvements for the instrument-based Job Manager
	- o Support for creating jobs locally via templates
	- o Improved integration with fiber tests
- Miscellaneous bug fixes

# VI.WI

## **Previous Versions History**

## **Version ID: 230350**

## **Release date: January 20, 2023**

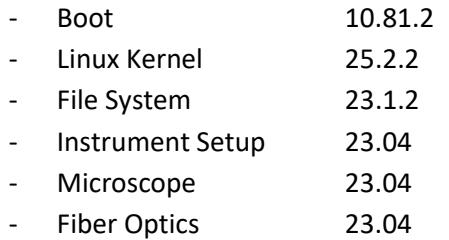

## **OptiTrak Application**

## New Features/Product Improvement

- Enhanced application to display "on-the-fly" results at the start of the link certification test.
	- o Link information (Total/Link Loss, ORL, length values) and link events/elements displayed once link test starts and will continue to refine the results throughout the test. Pass/Fail information displayed once the link test is completed.
- Enhanced display of START/STOP softkey, including rotary timer which displays remaining test time.
- Information ("i") softkey moved from right purple control bar to the top of overall test results, next to overall Pass/Fail test indication.
- Ghost icon will no longer be displayed.
- OptiTRAKPLUS Software Option (payable option): Ability to display OTDR Trace and Perform Real Time OTDR Measurement within OptiTrak application.
- OptiTRAKPLUS Software Option (payable option): Ability to Start/Stop 2KHz tone generator within OptiTrak application (Only available for products manufactured after Oct 1<sup>st</sup>, 2022)

## **Microscope Application -** Supports VIAVI P5000i and FiberChek probe microscopes

New Features/Product Improvement

- Extensive user interface (UI) refresh
- Allows probe microscope firmware updates via host instrument
- Now possible to add new inspection tip settings via a USB drive or StrataSync update
- Now possible to add new test profiles via a StrataSync update
- End face image now embedded within the saved JSON results

## **Test Process Automation (TPA) / Job Manager**

New Features/Product Improvement

- Job manager: Possibility to handle job template files coming from StrataSync or MTA
- Integration of a full Stratasync/MTA process within Job Manager

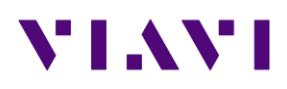

#### **Version ID: 224140**

#### **Release date: October 14,2022**

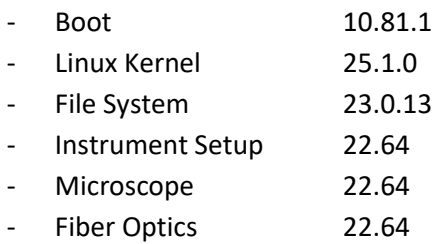

## **Mainframe / Base Unit**

New Feature/Product Improvement

• Addition of 1650nm light source/tone generator for calibrated products (Manufacturing Date: from October 1st, 2022)

#### Problem correction

• WiFi AP Master mode : SSID network name always displays 'platform' 'Serial nb' (no longer 'Wireless Host')

#### **OptiTrak**

New Features/Product Improvement

- Ability to perform a certification test without entering a Job Id
- Small inspection settings modifications (new default file name, removal of Link menu)

#### Problem correction

• Power Wavelengths small bugs fixes (Global Pass/Fail analysis and .json file)

#### **Test Process Automation (TPA)**

Problems correction

- Files with a space in the name can now be uploaded to MTA (Android)
- "testLocations" array entry corrected for Northbound CDM OptiTrak test results

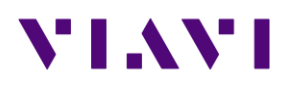

## **Version ID : 222950 Release date : July 22, 2022**

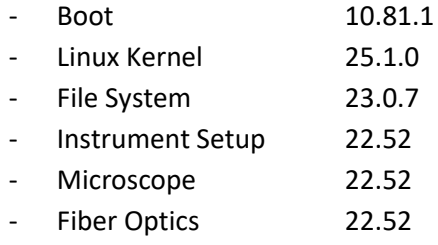

## **Mainframe / Base Unit**

New Feature/Product Improvement

• Integration of password protection at turn up (optional feature)

## **OptiTrak**

New Features/Product Improvement

- Job Id's number of characters increased to 20
- Tsor files format changed into .sor

#### Problem correction

• Test algorithm improvement with better fiber end detection ("Splitter towards ONT" & "ONT towards Splitter" test types)

## **Test Process Automation (TPA)**

New Features/Product Improvement

- P5000i Inspection Probe asset management in StrataSync
- Job Manager application now available (optional feature)
- In Optimeter/StrataSync menu, Default "Upload from" field now set to "Disk" Problems correction
- Synchronization of OptiTrak's files to StrataSync via VIAVI Mobile Tech App (MTA) now working
- Files with a space in the name can now be uploaded to MTA (iOS only)
- In MTA, Optimeter's "Disk" only is now displayed

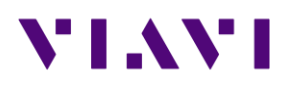

## **Version ID : 220740 Release date : Feb 17, 2022**

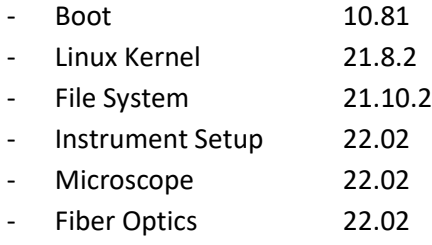

## **OptiTrak**

New Features/Product Improvement

- Distance unit now displayed on link view
- Addition of Standards in Pass/Fail Link alarm thresholds settings
- Addition of new diagnostic messages including corrective actions when Loss and/or ORL values fail (Contextual Help)

#### Problem correction

• New Min/Max Launch Cable distance (Min = 20m/ Max = 2000m)

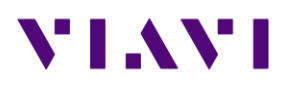

## **Version ID : 214750 Release date: November 26, 2021**

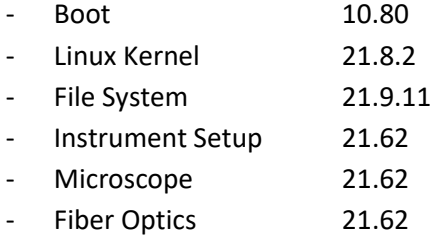

## **Mainframe / Base Unit**

Problem corrections

• Home page text overlap in Portuguese language

## **OptiTrak**

Problem corrections

- Power level results displayed now follows wavelength test setup
- 12h time format: New auto-filename convention based on 12h am/pm format.

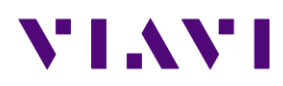

## **Version ID : 214050 Release date: October 8, 2021**

- Boot 10.80 - Linux Kernel 21.8.2 - File System 21.9.2 - Instrument Setup 21.50
- 
- Microscope 21.50 Fiber Optics 21.50

## **Mainframe / Base Unit**

#### Improvement

• Translation updates (French and Italian)

## **OptiTrak**

## User Interface Changes

- New "Optimeter Connector" icon, event type and details.
- New fiber launch cable indication (2 loops) in link view.
- New "First Connector" icon, event type and details.
- Updated pop-up messages when:
	- o No fiber connected to instrument
	- o No fiber connected to launch cable
- Removal of G-PON/XGS-PON terminology in power measurement to be more generic

## Settings Changes

- Ability to select 0, 1 or 2 wavelengths for power measurement (was always 2)
- Addition of Link Loss & Link ORL Alarms
- Global Pass/Fail Info (include power measurement + Link mapping info) now optional New Features/Product Improvement
- Test algorithm improvement to support more FTTH architectures (up to 1x32 PON splitter type)
- Addition of a new mode to test any point-to-point fiber links from 20m up to 60km

## **Test Process Automation (TPA)**

## Improvement

• Now possible to select the directory to sync with StrataSync

## Problem correction

• Factory sync of purchase order number and date